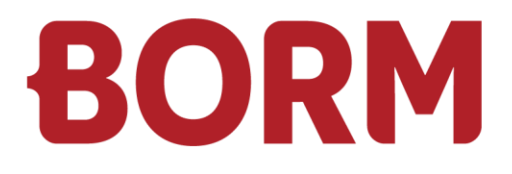

### REQUISITI MINIMI VERSIONE 7

# **Business ERP**

Borm-Informatik AG Febbraio 2024

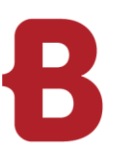

### REQUISITI MINIMI VERSIONE 7 **Posto di lavoro ERP**

### **Aspetti generali**

La velocità dell'applicazione ERP dipende dalla frequenza d'uso del programma.

Punti particolarmente rilevanti per il client:

- **Elevata potenza di calcolo**
- Velocità e stabilità della rete

I nostri sistemi funzionano in linea di massima su tutti i computer che installano sistemi operativi MS Windows (per i prodotti supportati vedi sotto). Onde garantire un'operatività rapida e buone prestazioni si raccomanda la configurazione minima di seguito indicata.

Borm raccomanda un fattore di scala DPI del 100% e del 200% in presenza di schermi con elevato numero di pixel che necessitano una scala DPI.

Anche se tutti gli altri fattori di scala funzionano correttamente, l'immagine può tuttavia apparire sfocata.

### **Requisiti minimi (valori indicativi)**

(Postazione di lavoro ERP/Office)

- Intel Core i5 o processore AMD equivalente (Ryzen)
- 4 8 GB RAM (8 16 GB raccomandato)
- Risoluzione grafica: 1600 x 1200 o superiore
- 500 GB HDD-HD (256 512 GB SSD raccomandato)
- **Mouse a rotella compatibile con Windows**
- Scheda di rete: 1000 Mbit/s

#### **Sistema operativo**

- Microsoft Windows versione 10 Pro / 64 Bit
- Microsoft Windows versione 11 Pro / 64 Bit

### **Microsoft Office**

- Microsoft Office versione 2016 / 32 Bit
- **Microsoft Office versione 2019 / 32 Bit**
- **Microsoft Office versione 2022 / 32 Bit**
- Microsoft Office versione 365 / 32 Bit

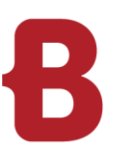

### REQUISITI MINIMI VERSIONE 7 **Posto di lavoro CAD**

### **Entry-Level / Fascia media (valori indicativi)**

(Postazione di lavoro CAD)

- Intel Core i5/i7 o processore AMD equivalente (Ryzen)
- 8 16 GB RAM
- Scheda grafica separata con chipset NVIDIA tipo "GTX/RTX" (1050 o superiore) min. 6 GB RAM
- Risoluzione schermo: a partire da 1920 x 1080 (FHD) o 3840 x 2160 (4K), eventualmente 2 schermi
- Capacità disco rigido: 256 512 GB SSD + eventualmente un ulteriore HDD per dati
- Mouse a rotella compatibile con Windows
- Scheda di rete: 1000 Mbit/s

### **HighEnd (valori indicativi)**

(Postazione di lavoro CAD - rendering)

- Intel Core i7 o i9
- **16 32 GB RAM**
- Scheda grafica separata con chipset NVIDIA tipo RTX (3060 o superiore) oppure "Quadro" 12 GB RAM
- Risoluzione schermo: a partire da 2560 x 1440 (QHD) o 3840 x 2160 (4K), 2 schermi consigliati
- Capacità disco rigido: 512 GB SSD + eventualmente un ulteriore HDD per dati
- Mouse a rotella compatibile con Windows
- Scheda di rete: 1000 Mbit/s

### **Sistema operativo**

- **Microsoft Windows versione 10 Pro / 64 Bit**
- Microsoft Windows versione 11 Pro / 64 Bit

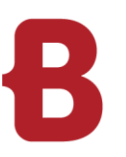

### REQUISITI MINIMI VERSIONE 7 **Database / File server**

### **Dotazione minima server (fino a ca. 10 utenti)**

- 1 processore Quadcore: Intel XEON o AMD Epyc, Intel i7
- 16 GB RAM o superiore
- Capacità disco rigido disponibile: 150 GB o superiore (SSD consigliato)
- Backup dei dati secondo la capacità del disco rigido

#### **Dotazione server per più di 10 utenti**

- 2 processori Quadcore: Intel XEON o AMD Epyc, Intel i7
- 32 GB RAM o superiore
- Capacità disco rigido disponibile: 300 GB o superiore (SSD consigliato)
- Backup dei dati secondo la capacità del disco rigido

#### **Sistema operativo**

- **Microsoft Windows Server 2016**
- Microsoft Windows Server 2019 **(raccomandato)**
- **Microsoft Windows Server 2022**

#### **Server per la banca dati**

- **Microsoft SQL Server 2014 Express, Standard o Enterprise Edition (non più raccomandato)**
- **Microsoft SQL Server 2016 Express, Standard o Enterprise Edition**
- **Microsoft SQL Server 2017 Express, Standard o Enterprise Edition**
- **Microsoft SQL Server 2019 Express, Standard o Enterprise Edition**
- Microsoft SQL Server 2022 Express, Standard o Enterprise Edition

### **Limitazioni per la Microsoft SQL Express Edition**

- **Massimo 1 CPU, ma fino a 4 core del processore**
- Massimo 1 GB RAM
- Banche dati di max. 10 GB
- **Nessun SQL Server Agent**

#### **Requisiti**

- Rete con ActiveDirectory e un server DNS funzionante correttamente
- La comunicazione avviene tramite una rete TCP/IP con protocollo SMB
- Indispensabile disponibilità di un sistema di backup-dati installato e configurato correttamente, adeguato alla dimensione del disco rigido
- Sistema di storage-dati veloce e sicuro: si consiglia vivamente di gestire i dischi SSD del database server sullo stesso host che serve il database (non collegati via NAS o SAN)
- Sufficiente memoria di lavoro
- Rete veloce e stabile
- Scheda di rete: 1000 Mbit/s
- Senza interruzioni
- Bassa latenza e alta velocità di trasmissione dei dati

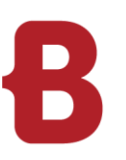

### REQUISITI MINIMI VERSIONE 7 **Rete Borm Live**

**L'accesso a Borm Live su Internet presuppone determinati requisiti. Si raccomanda di incaricare un provider o un esperto in reti dell'esecuzione delle impostazioni.**

### **Requisiti ottimali della rete**

Connessione Internet con indirizzo IP statico

- Si consiglia l'acquisto da un provider di un nome di dominio onde evitare di dover inserire un indirizzo IP nel browser. Dal dominio sarà quindi possibile reindirizzare un sottodominio al server aziendale su cui gira Borm Live. Questa operazione non sarà necessaria per chi è già in possesso di un dominio.
- Attenzione: chi è in possesso di un indirizzo IP che punta a un hoster esterno (ad es. per il sito web) necessiterà di un ulteriore indirizzo IP.

Abbonamento Internet con elevata larghezza di banda in upload (dipendente dal numero di client collegati simultaneamente). Per 5-10 client collegati simultaneamente (= nello stesso secondo) si consiglia una larghezza di banda di 10 Mbps in upload.

Server sul quale gira AdoptOpenJDK con i server Tomcat e nginx.

- Questi programmi vengono forniti e installati da noi. Il server Borm Live può essere installato opzionalmente sullo stesso server di Business ERP.
- Il server dovrà disporre di una connessione di rete con l'ambiente Business ERP. Inoltre, il server Borm Live dovrà essere in grado di raggiungere il server Borm SQL tramite la connessione alla porta TCP (di norma la porta 1433). Il sistema più semplice a tale scopo è la presenza di entrambi i server sulla stessa rete locale.

L'abilitazione della connessione mediante certificato SSL è obbligatoria.

Nella sezione «**Borm Server Certificazione SSL**» troverete informazioni più dettagliate.

Porta di default 443 (https). Di seguito sono indicate le possibilità nel caso questa porta sia già occupata:

- Impostare un'altra porta del server nginx, p.es. 8443. Se la porta non è quella di default, questa dovrà essere aggiunta all'URL (ad es. https://www.musterschreinerei.bormlive.ch:8443).
- Configurare un "reverse proxy"
- Affittare un nuovo IP pubblico e configurarla per Borm Live.

Porta libera 80 (http) per Let's Encrypt (vedi sezione **Borm Server Certificazione SSL**)

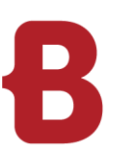

### REQUISITI MINIMI VERSIONE 7 **Sicurezza Borm Live**

### **Le nostre soluzioni software con Borm Live sono basate su licenze d'uso. Ogni utente potrà quindi accedere con il proprio nome-utente e una password personale.**

Essendo la tecnologia Borm Live basata su Internet, si rendono necessari particolari requisiti di sicurezza. Nonostante i moderni metodi di crittografia mediante certificato SSL, si impone la protezione dell'accesso mediante un nome-utente e una password. Più la password è complessa, minore sarà il rischio di attacchi da parte di hacker.

Noi raccomandiamo assolutamente:

- Dati di login personalizzati per ogni utente
- **Password di min. 10 caratteri**
- Almeno 1 maiuscola
- Almeno 1 numero
- almeno 1 carattere speciale (\*"/)

### **Si consiglia di seguire meticolosamente queste raccomandazioni, pena la sicurezza dei dati aziendali, data la maggiore esposizione ad attacchi mirati al database aziendale.**

Anche la possibilità di selezionare con un clic diversi nomi-utente su un singolo terminale compromette la sicurezza. In tal caso si raccomanda l'uso di un ulteriore login aziendale con password.

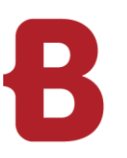

### REQUISITI MINIMI VERSIONE 7 **Borm Server Certificazione SSL**

La nostra soluzione di server-software Borm dà accesso ai dati della soluzione del vostro specifico settore. L'accesso è protetto via login con password oppure single-sign-on (SSO, ad es. con Microsoft Azure SSO). Allo scopo di garantire il criptaggio in trasmissione della password e ogni altro tipo di comunicazione ci avvaliamo di una connessione dati criptata SSL (http over SSL). Onde garantire l'autenticità del server è necessario emettere un certificato SSL per il dominio del server. Questi certificati hanno una validità massima di 1 anno.

Per la certificazione SSL sono disponibili 5 varianti:

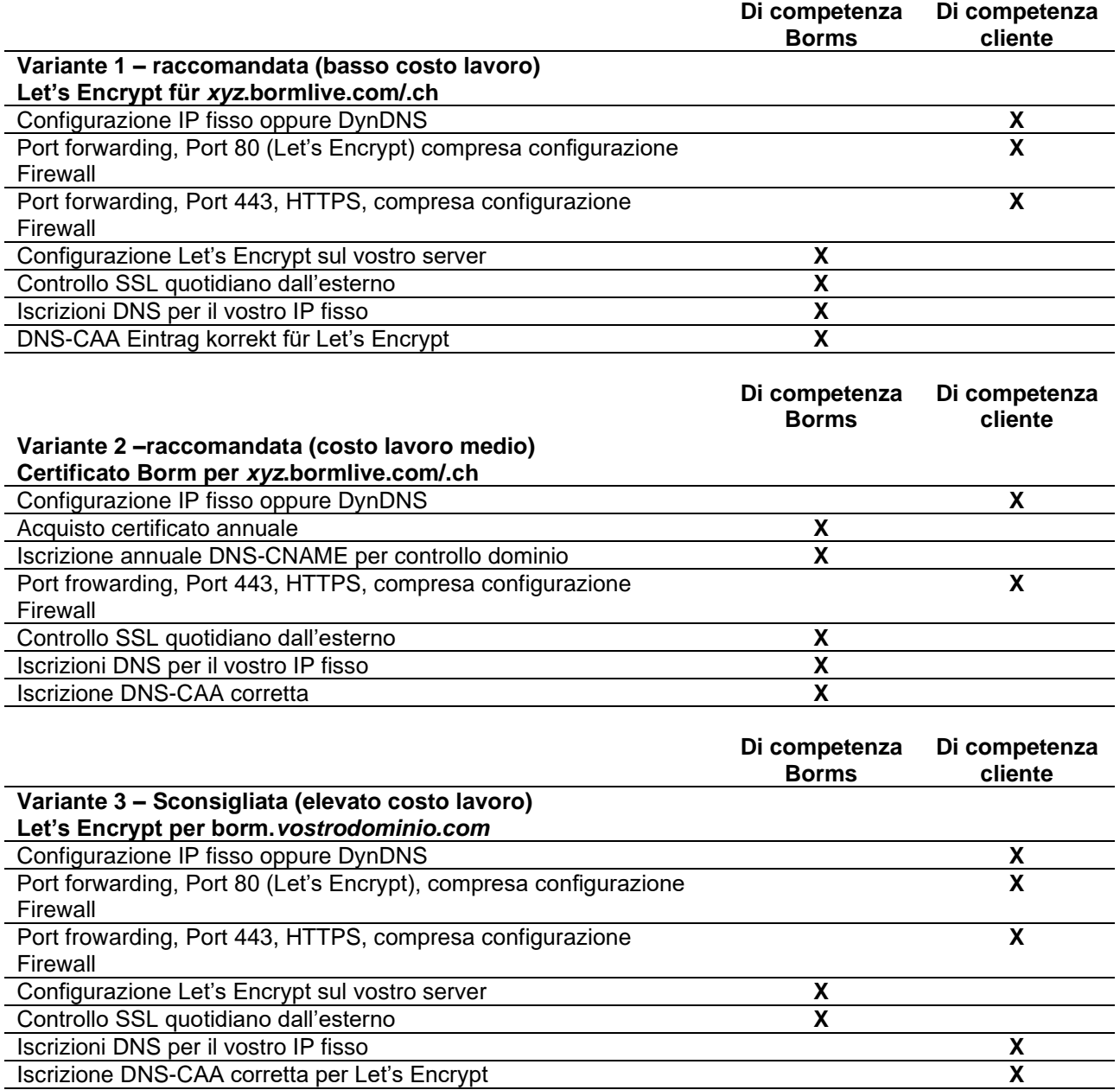

da Let's Encrypt certbot.

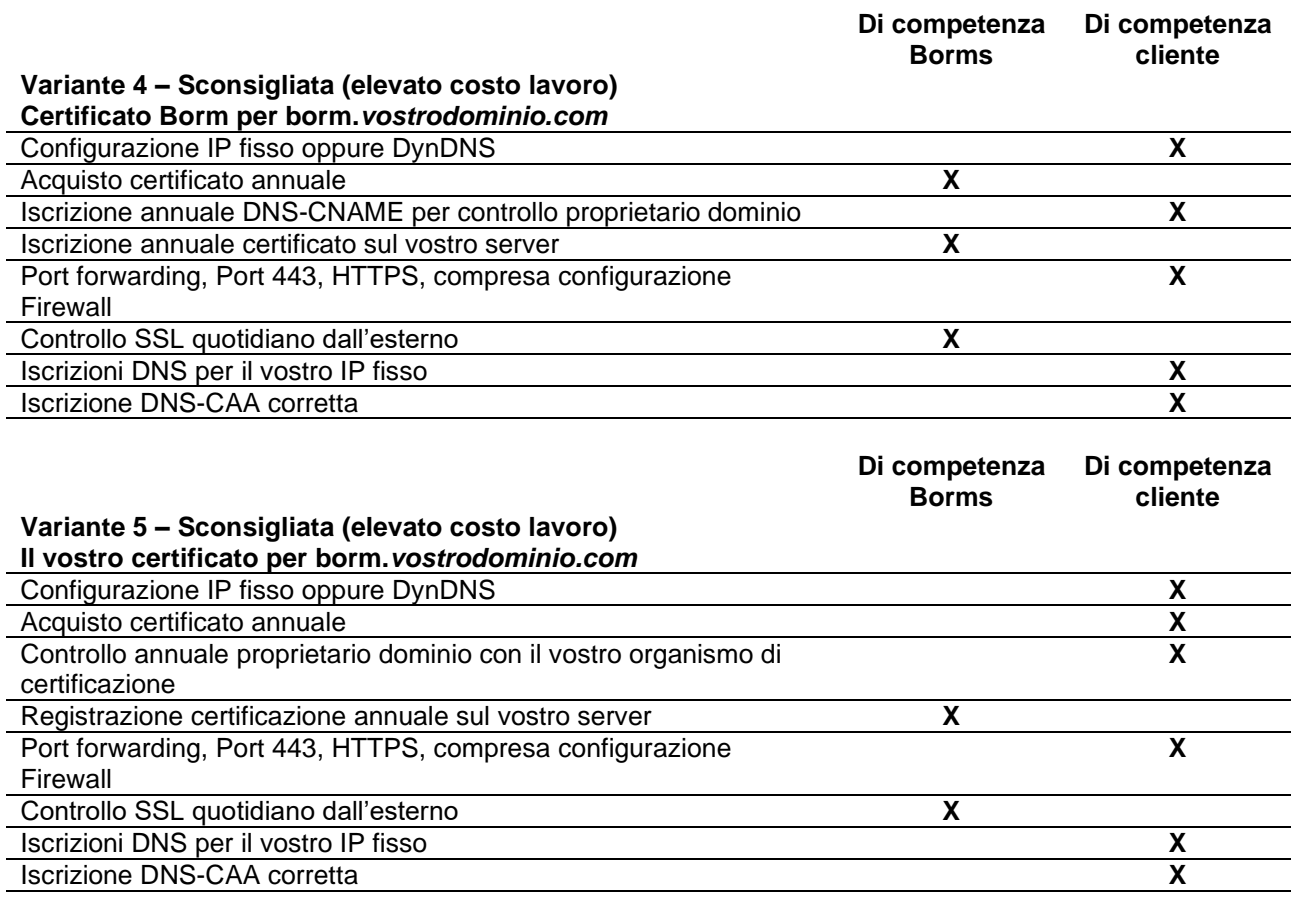

Fondamentalmente sarà più conveniente un'assegnazione di certificato completamente automatica mediante il moderno sistema di certificazione Let's Encrypt [\(https://letsencrypt.org/it/,](https://letsencrypt.org/it/) [https://de.wikipedia.org/wiki/Let%E2%80%99s\\_Encrypt\)](https://de.wikipedia.org/wiki/Let%E2%80%99s_Encrypt) che controlla il proprietario legale del dominio mediante un token rendendo disponibile Let's Encrypt Bot (certbot) sulla porta 80. A questo scopo sarà tuttavia necessario aprire la porta 80 e inoltrarla a Borm Server. Importante! La porta 80 non verrà ovviamente utilizzata dal Borm Server per la trasmissione di dati. La porta 80 verrà utilizzata esclusivamente

Qualora non si desiderasse il moderno Let's-Encrypt-System ci si potrà avvalere di un certificato di uso comune. Nel caso si prediliga una variante per la quale dovessimo fornire sia il certificato che il dominio principale (VostroNome.bormlive.ch oppure VostroNome.bormlive.com) si produrranno costi inferiori a quelli prodotti da un coordinamento con il vostro IT.

La nostra esperienza ci insegna che la **Varianten 3-5** produce elevati costi/lavoro annuali da parte di Borm. Queste ore si devono soprattutto alla comunicazione e al coordinamento tra voi, il vostro IT e noi. Di conseguenza raccomandiamo, qualora possibile, la Variante 1 o la Variante 2.

Purtroppo, abbiamo notato che con la **Varianten 3-5** il cliente o il suo IT causano frequenti interruzioni involontarie del sistema del Borm Server determinate dalla cancellazione o modificazione di immissioni DNS. Ciò accade ad es. nel corso di una migrazione DNS al cambio del provider.

Il **valore aggiunto Borm**: indipendentemente dalla variante che vorrete scegliere, il nostro sistema automatico controlla quotidianamente la raggiungibilità del vostro sistema con un certificato Internet valido ed entra in contatto con voi nel caso dell'imminente scadenza del certificato o qualora il vostro sistema non fosse raggiungibile per altri motivi.

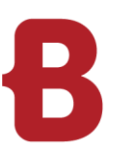

### REQUISITI MINIMI VERSIONE 7 **Aspetti generali Borm Live**

Per l'utilizzo di Borm Live supportiamo i seguenti browser:

Windows Desktop:

- Chrome ultima versione
- **Firefox ultima versione**
- **Microsoft Edge ultima versione**

### Android/iOS:

- Chrome per Android nella versione più recente (raccomandato)
- **Safari per iOS nella versione più recente**

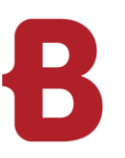

### REQUISITI MINIMI VERSIONE 7 **Dispositivi consigliati**

### **In generale**

Per l'utilizzo di Borm App e Borm Live raccomandiamo i seguenti dispositivi: I dispositivi da noi testati internamente soddisfano tutti i requisiti.

### **Borm App – con scanner laser**

CipherLab RS31 (Ancora supportato) CipherLab RS50 (Ancora supportato) CipherLab RS51\_HS (Consigliato) [https://www.cipherlab-shop.de/cipherlab-rs51-2d-imager-sr-touch-wlan-bt-gps-hsdpa-gms-kamera-rfid](https://www.cipherlab-shop.de/cipherlab-rs51-2d-imager-sr-touch-wlan-bt-gps-hsdpa-gms-kamera-rfid-android-8-0--bcc52)[android-8-0--bcc52](https://www.cipherlab-shop.de/cipherlab-rs51-2d-imager-sr-touch-wlan-bt-gps-hsdpa-gms-kamera-rfid-android-8-0--bcc52) CipherLab RK95

Unitech PA730 (Ancora supportato) Unitech PA760 (Raccomandato) <https://www.ute.com/en/products/detail/PA760>

### **Borm App – senza scanner laser**

Telefono Android con sistema operativo versione 6.0 o superiore Telefono iOS con versione iOS 15 o più recente.

### **Borm Live / Borm Share – Raccomandazioni per il tablet**

### **Samsung Galaxy Tab S6 Lite LTE**

- Dimensioni schermo: 10.40"
- Processore: 8 Core 2.3 GHz Exynos 9611
- Memoria di lavoro: 4 GB
- Risoluzione schermo: 2000 x 1200 Pixels
- Versione di Android: 10.0
- Rete: Wi-Fi & 4G

### **Samsung Galaxy Tab Active Pro LTE**

- Dimensioni schermo: 10.10"
- Processore: 8 Core 2.0 GHz
- Memoria di lavoro: 4 GB
- Risoluzione schermo: 1920 x 1200 Pixels
- Versione di Android: 9.0
- Rete: Wi-Fi & 4G

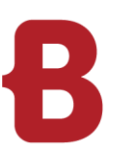

### REQUISITI MINIMI VERSIONE 7 **Configurazione server**

### **Configurazione server SQL: 3 hard disk separati o almeno 3 partizioni**

- 1. Partizione di sistema C:\ SOLO installazione programma server SQL, standard
- 2. Partizione D:\ per le banche dati (DB programmi e DB licenze) Cartella: BGRDBs
- NON su unità C:\!
- 3. Partizione Z:\ per backup e log Cartella: BGRBackup
- Collation: Latin1\_General\_CI\_AS
- RAM/CPU ecc. vedi sopra alla voce banca dati/file server

#### **SQL – Installazione**

- Istanza propria per Borm / nome dell'istanza: «BGR2019» (19 = versione di SQL installata)
- Istanza propria per Infoniqa / nome dell'istanza: « INFONIQA »

#### **Borm – File di programma**

- Cartella «BormGruppe» = file di programma
- **Preferibilmente su un server di applicazioni (eventualmente anche sul server SQL)**
- **Ogni utente di Borm deve avere pieno accesso**

#### **Archivio documenti**

- Cartella «BormDokV»
- **Preferibilmente su un file server (eventualmente anche sul server SQL)**
- Ogni utente di Borm deve avere pieno accesso

#### **Installazione client** (locale, Terminal Server di Microsoft o Citrix)

- Per l'installazione è indispensabile disporre dei diritti degli amministratori locali
- 1 o 2 lettere di unità per le cartelle «BormGruppe» e «BormDokV» mappate
- ODBC per ERP-DB e ODBC per DB licenze
- **La stampante standard deve essere definita**
- Verranno altresì installati diversi programmi addizionali

#### **Firewall su server e postazioni di lavoro**

- In base all'installazione, aprire almeno la porta 1433
- Per le installazioni di Borm Live, in aggiunta anche le porte 80, 443 oppure le porte di vostra richiesta
- **Per eccezioni sulla protezione antivirus, vedi sotto**

#### **Backup**

- Mediante SQL Server Standard, impostiamo interventi di backup giornaliero nonché di pulizia settimanale e mensile.
- Mediante SQL Server Express installiamo un software per un semplice backup.
- Il partner IT dovrebbe inoltre copiare quotidianamente i file \*.bak o \*.zip su un altro supporto utilizzando la propria soluzione di backup.

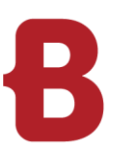

## REQUISITI MINIMI VERSIONE 7 **Configurazione - Condizioni generali**

### **Indirizzi IP**

- **Tutti i server, le stampanti e le macchine per la produzione devono avere un indirizzo IP fisso.**
- **Indirizzi DHCP solo per PC, notebook e tablet**

### **Assegnazione dei nomi a server, PC e utenti**

- **Nessuno spazio**
- **Nessuna dieresi (es. ö)**
- **Lunghezza del nome per server e PC max. 15 caratteri**
- Per motivi di retrocompatibilità con vecchie applicazioni e servizi di terze parti converrà evitare nomi con più di 8 caratteri.

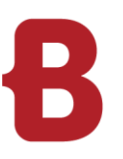

### REQUISITI MINIMI VERSIONE 7 **Configurazione antivirus**

### **Virus scanner**

Sui server escludere la seguente cartella a livello locale e sull'unità mappata:

- ?:\BormGruppe\BusinessERP (su server a livello locale) (senza gestione documenti)
- ?:\BusinessERP (unità mappata) (senza gestione documenti)
- BGRDBs
- BGRBackup

Sui client escludere le seguenti cartelle:

■ ?:\BusinessERP

Escludere i seguenti tipi di file sui server e i client:

- **LNG**
- **QRY**
- RPI
- **RPT**
- SCC
- SCT

Escludere il seguente processo sui server e i client:

- ?:\BusinessERP\bin\BormGroupERP.exe
- ?:\BusinessERP\bin\BormGroupLW.exe
- ?:\BusinessERP\bin\BormSTK.exe
- ?:\BusinessERP\bin\BormSTKStarter.exe
- ?:\BusinessERP\bin\BormGPE.exe
- ?:\BusinessERP\bin\BormGPEStarter.exe
- ?:\BusinessERP\bin\BormBV exe